#### **МІНІСТЕРСТВО ОСВІТИ І НАУКИ УКРАЇНИ БІЛОЦЕРКІВСЬКИЙ НАЦІОНАЛЬНИЙ АГРАРНИЙ УНІВЕРСИТЕТ ЕКОНОМІЧНИЙ ФАКУЛЬТЕТ**

**Кафедра інформаційних систем і технологій**

## **РОБОЧА ПРОГРАМА НАВЧАЛЬНОЇ ДИСЦИПЛІНИ**

## **«ПРОГРАМНЕ ЗАБЕЗПЕЧЕННЯ ТА ІНФОРМАЦІЙНІ СИСТЕМИ В МЕНЕДЖМЕНТІ»**

СПЕЦІАЛЬНІСТЬ 073 «Менеджмент» ФАКУЛЬТЕТ Економічний

ГАЛУЗЬ ЗНАНЬ 07 «Управління та адміністрування» РІВЕНЬ ВИЩОЇ ОСВІТИ Третій (освітньо-науковий)

Робоча програма навчальної дисципліни «Програмне забезпечення та інформаційні системи в менеджменті» для здобувачів вищої освіти економічного факультету за спеціальністю 073 «Менеджмент», третій рівень вищої освіти / Укладачі М.І. Трофимчук, О.С. Бондар. Біла Церква: БНАУ, 2020, 18 c.

Розробники: М.І. Трофимчук, кандидат екон. наук, доцент О.С. Бондар, кандидат екон. наук, доцент

Робочу програму затверджено на засіданні кафедри інформаційних систем і технологій

(Протокол №  $2$  від  $26.08$  2020 р.)

Завідувач кафедри інформаційних систем і технологій кандидат екон. наук, доцент

**М.І. Трофимчук** 

Схвалено науково-методичною комісією економічного факультету (Протокол № 4 від 31.08 2020 р.)

Голова науково-методичної комісії доктор екон. наук, професор

**I.M.** Паска

Гарант ОП «Менеджмент» доктор екон. наук, професор

<u>fæverf</u>

 $\mathbb{R}^{d \times d}$ 

**I.M.** Паска

© Біла Церква, БНАУ, 2020

## **ЗМІСТ**

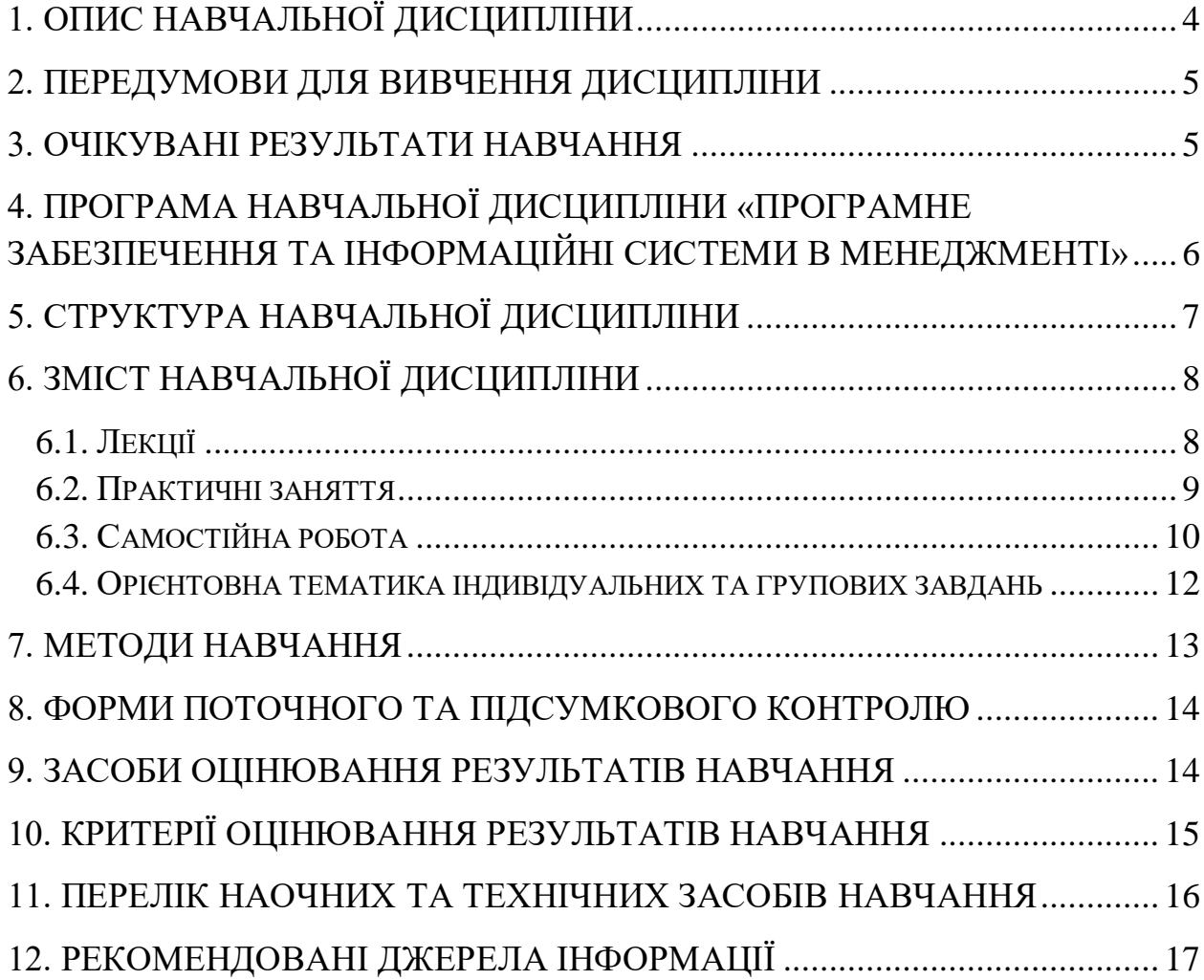

## **1. ОПИС НАВЧАЛЬНОЇ ДИСЦИПЛІНИ**

<span id="page-3-0"></span>Згідно з планом на 2020-2021 навчальний рік, на вивчення дисципліни «Програмне забезпечення та інформаційні системи в менеджменті» для денної та заочної форми навчання виділено 150 академічних годин (5 кредитів ЕCTS), у т.ч. аудиторних – 60 годин (лекції – 28, практичні заняття – 30, іспит – 2), самостійна робота – 90 годин.

Опис навчальної дисципліни за показниками та формами навчання наведено в таблиці:

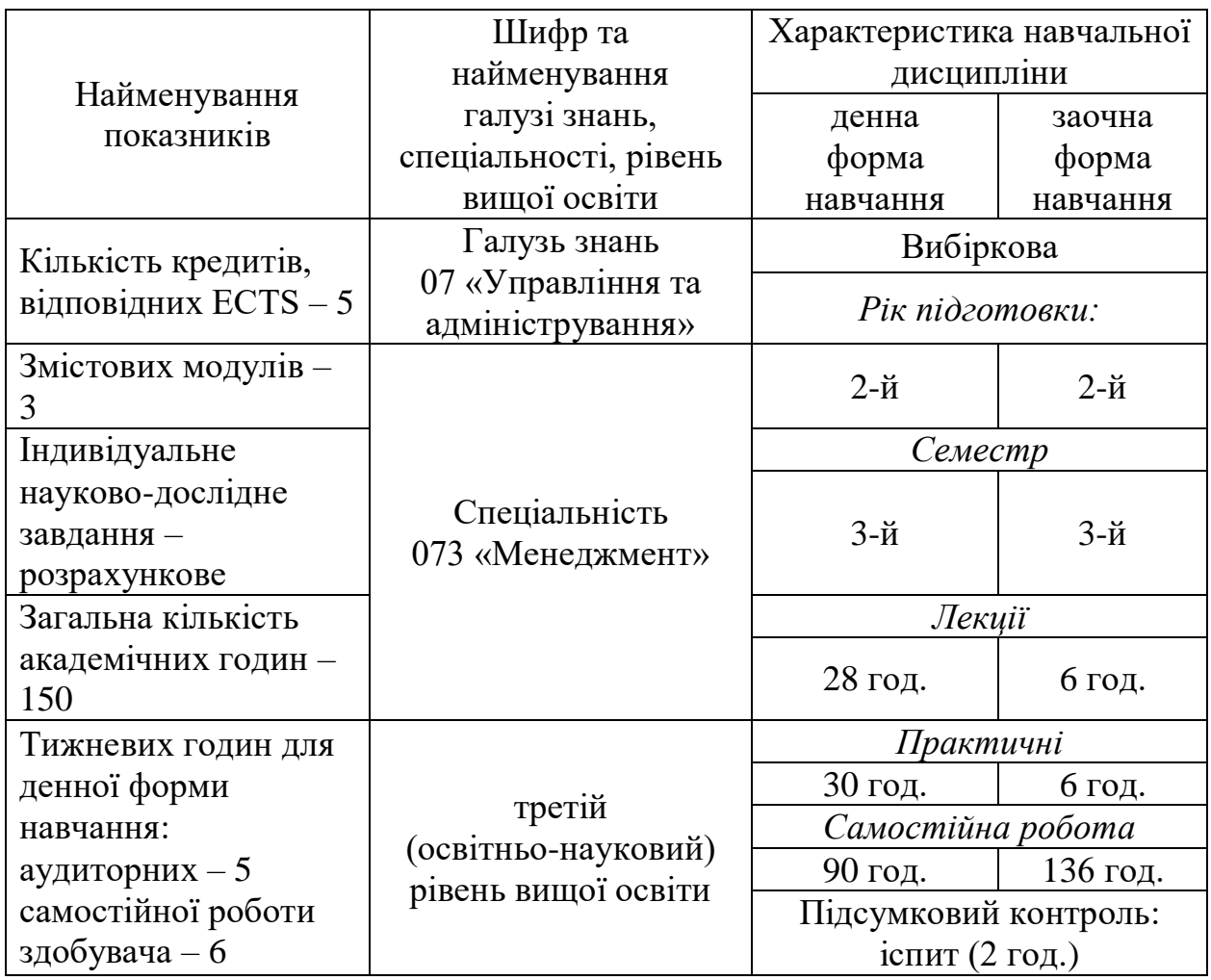

**Метою** вивчення дисципліни «Програмне забезпечення та інформаційні системи в менеджменті» формування у майбутніх науковців спеціальності 073 «Менеджмент» необхідного рівня інформаційної та комп'ютерної культури, набуття практичних навичок роботи з сучасними інформаційними технологіями для вирішення різноманітних завдань у практичній діяльності та їх використання в управлінні підприємством.

#### **2. ПЕРЕДУМОВИ ДЛЯ ВИВЧЕННЯ ДИСЦИПЛІНИ**

<span id="page-4-0"></span>Навчальна дисципліна «Програмне забезпечення та інформаційні системи в менеджменті» базується на знаннях таких дисциплін як «Інформаційні системи і технології» та «Електронний документообіг».

## **3. ОЧІКУВАНІ РЕЗУЛЬТАТИ НАВЧАННЯ**

<span id="page-4-1"></span>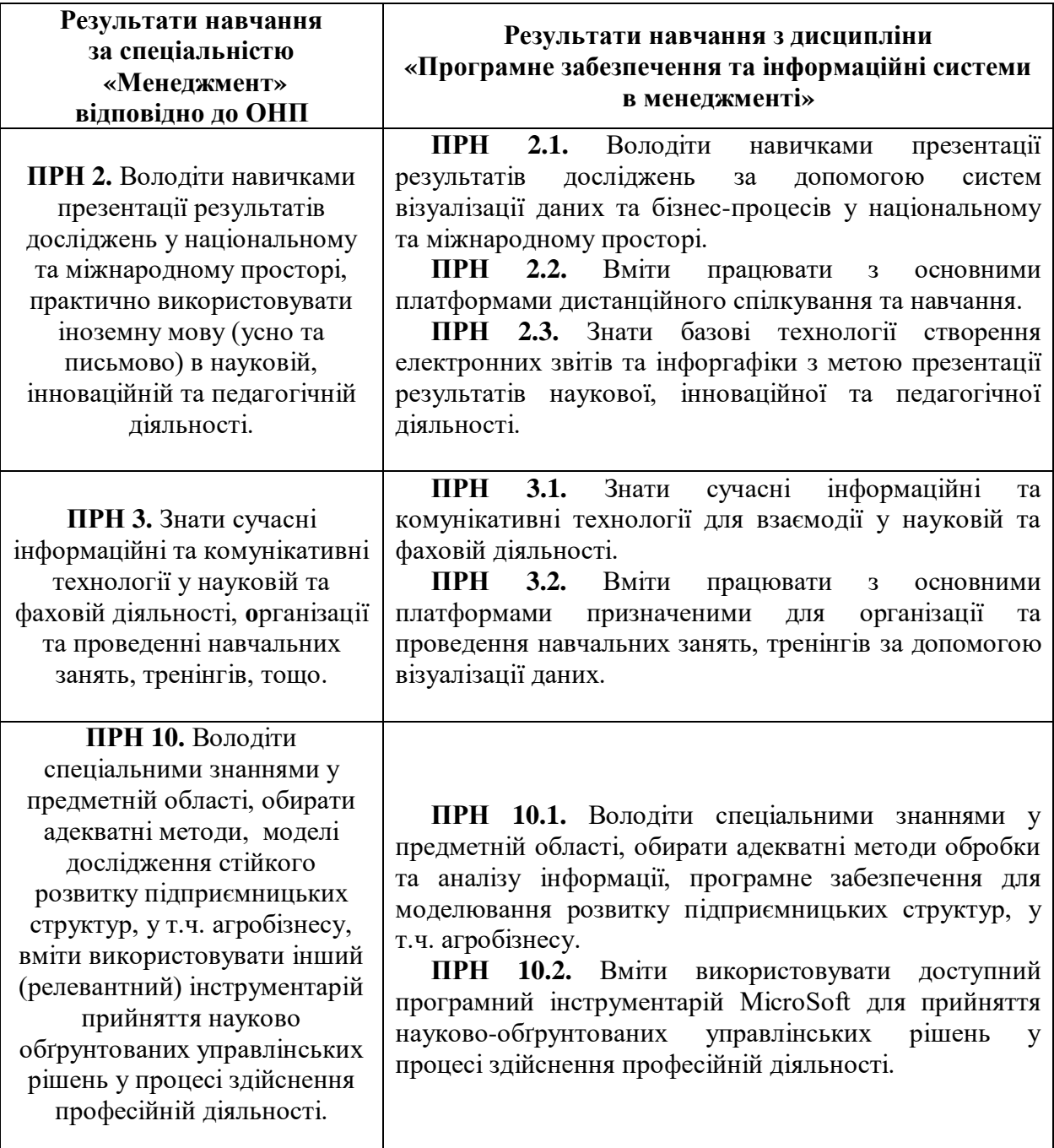

## <span id="page-5-0"></span>**4. ПРОГРАМА НАВЧАЛЬНОЇ ДИСЦИПЛІНИ «ПРОГРАМНЕ ЗАБЕЗПЕЧЕННЯ ТА ІНФОРМАЦІЙНІ СИСТЕМИ В МЕНЕДЖМЕНТІ»**

#### *Змістовий модуль 1.*

#### **MS Visio. Бізнес-процеси: розробка, управління та автоматизація бізнес-процесів організації в програмі Bpwin**

**Тема 1.1.** Аналіз і візуалізація бізнес-процесів в MS Visio.

**Тема 1.2.** Застосування додатку Microsoft Visio для розробки організаційної і проектної документації.

**Тема 1.3.** Поняття бізнес-процесу, основні види бізнес-процесів. Аналіз бізнес-процесів. Поняття BPM, BPMN, BPMS: їх відмінності і призначення.

**Тема 1.4.** Інструменти моделювання процесів. Моделювання бізнес-процесів з використанням методології IDEF0, IDEF3.

**Тема 1.5.** Огляд програм для створення BPMN-схем: основні інструменти і робота з різними рівнями. Робота з Сase засобом Bpwin.

**Тема 1.6.** Оптимізація бізнес-процесів. Реінжиніринг функціональної моделі.

#### *Змістовий модуль 2.* **Імітаційне моделювання та аналіз бізнес систем і процесів**

**Тема 2.1.** Інструментальні системи для моделювання бізнесу.

**Тема 2.2.** Business Studio для професійне організаційного розвитку та управління. Методологія бізнес-моделювання та створення регламентної документації, яка застосовується в системі Business Studio

**Тема 2.3.** AnyLogic. Програмне забезпечення для динамічного Імітаційного моделювання бізнесу.

#### *Змістовий модуль 3.*

### **Основи інтелектуального аналізу даних в Excel. Power BI Desktop як засіб централізації, спрощення і прискорення бізнес-аналізу**

**Тема 3.1.** Поняття дашборду і його побудова в Excel.

**Тема 3.2.** Спеціальні аналітичні засоби Excel. Робота з даними у Power Pivot.

**Тема 3.3.** Організація аналітичних даних у надбудові Power Query.

**Тема 3.4.** Перетворення і формування даних в Power BI Desktop.

**Тема 3.5.** Моделювання даних в Power BI Desktop.

**Тема 3.6.** Інтерактивна візуалізація даних в Power BI Desktop.

**Тема 3.7.** Використання карт фігур в Power BI Desktop.

**Тема 3.8.** Створення звітів Power BI Desktop.

**Тема 3.9.** Програмні засоби для моніторингу та аналізу показників діяльності підприємства.

<span id="page-6-0"></span>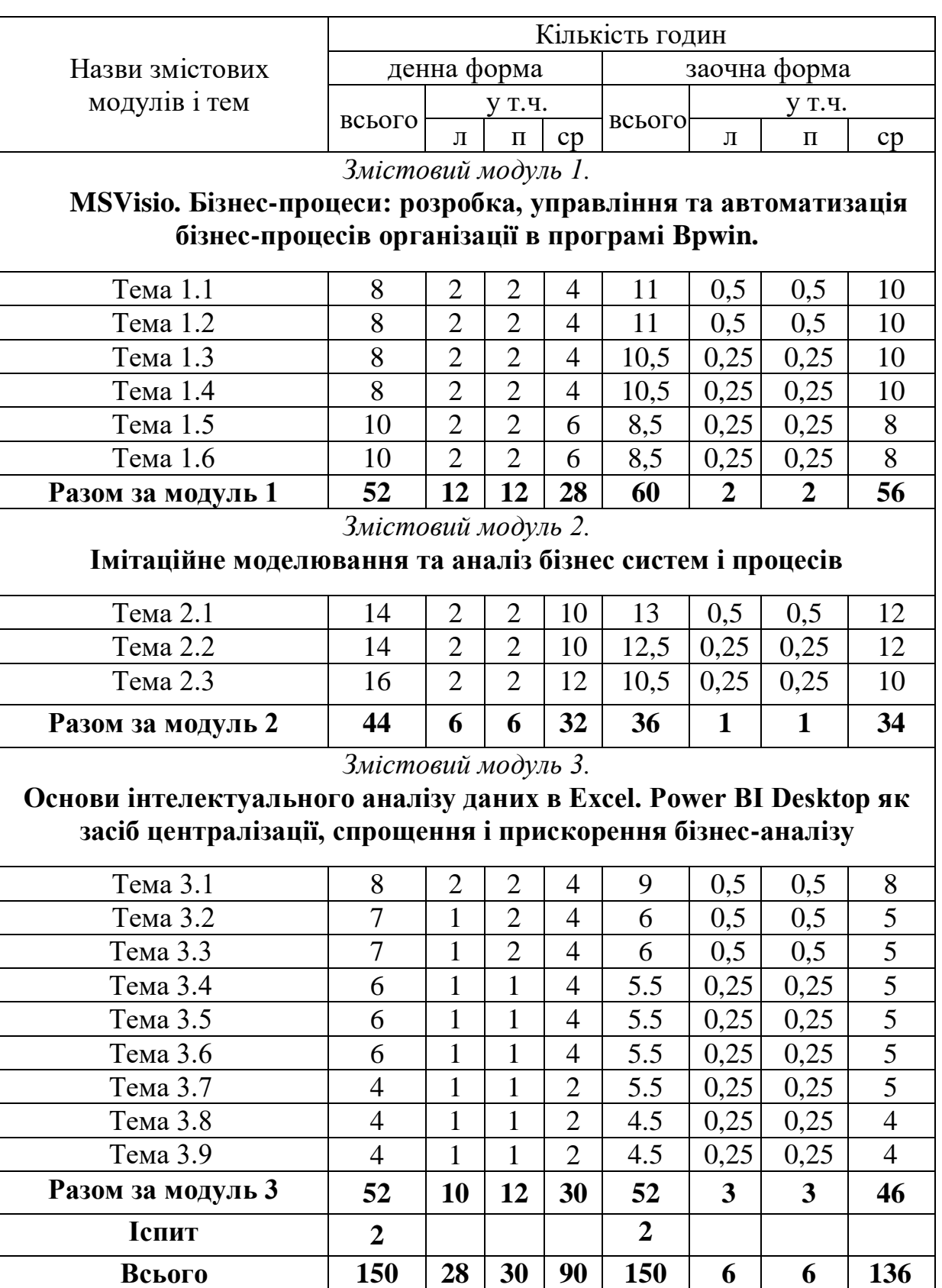

# **5. СТРУКТУРА НАВЧАЛЬНОЇ ДИСЦИПЛІНИ**

Примітка: л – лекції, п – практичні заняття, ср – самостійна робота.

# **6. ЗМІСТ НАВЧАЛЬНОЇ ДИСЦИПЛІНИ**

# **6.1. Лекції**

<span id="page-7-1"></span><span id="page-7-0"></span>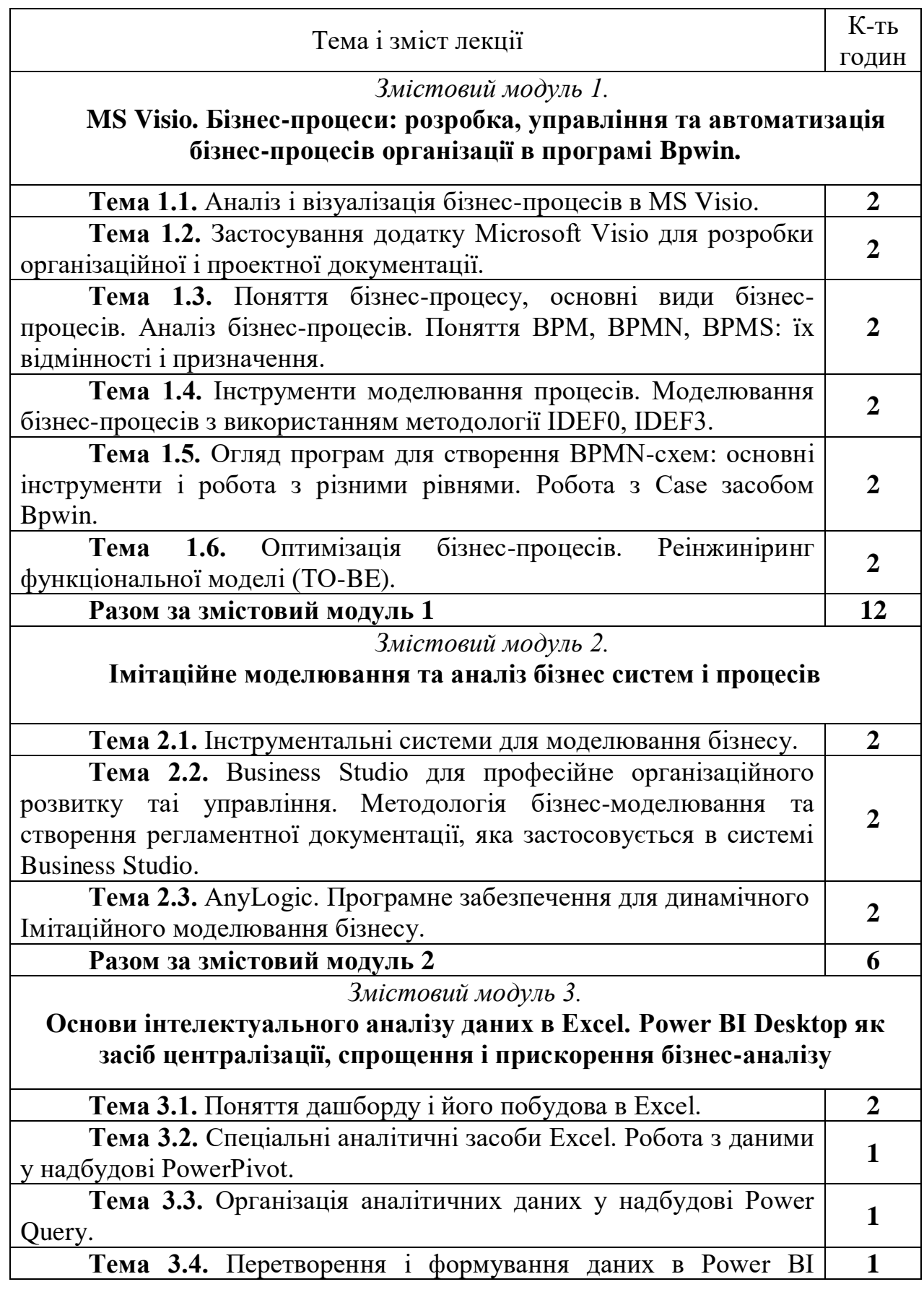

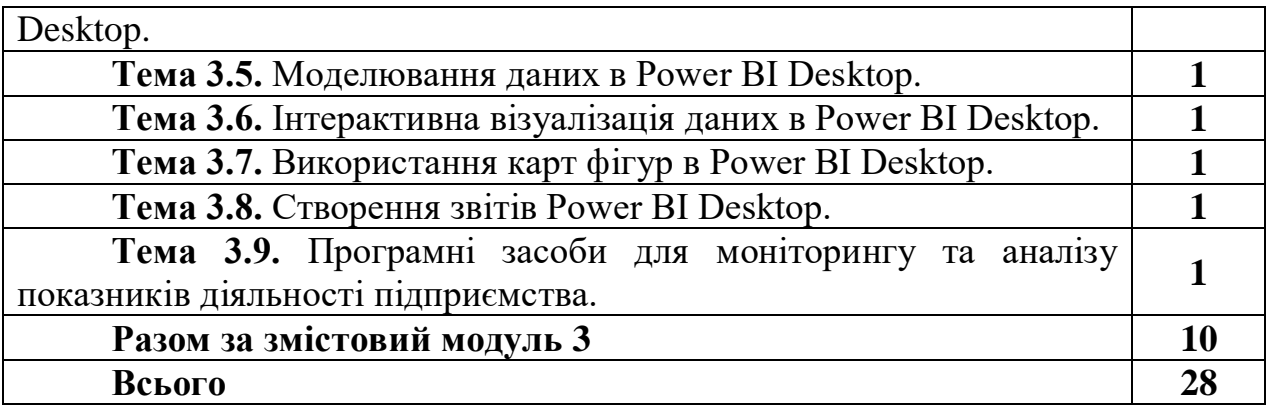

# **6.2. Практичні заняття**

<span id="page-8-0"></span>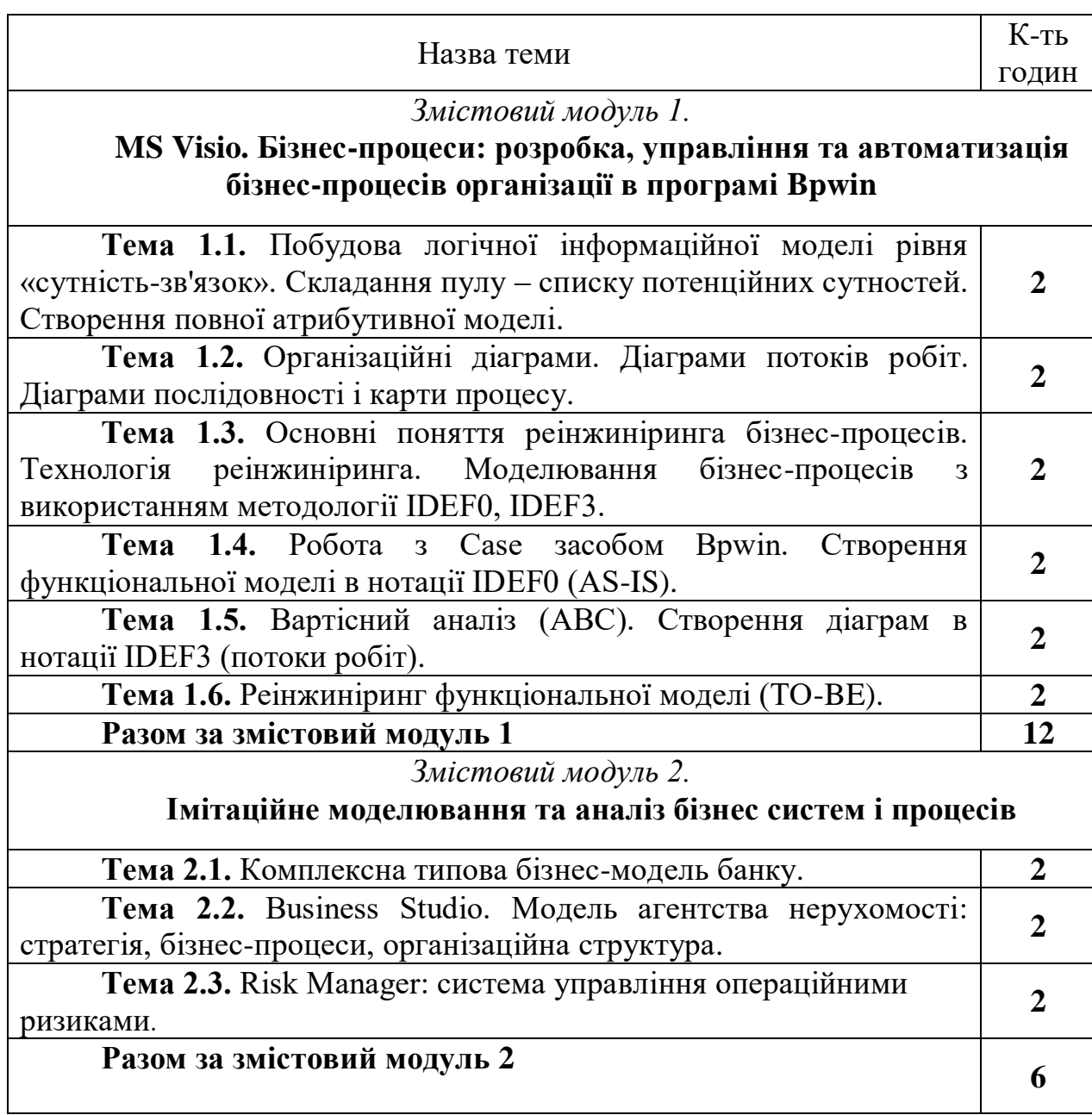

#### *Змістовий модуль 3.*

### **Основи інтелектуального аналізу даних в Excel. Power BI Desktop як засіб централізації, спрощення і прискорення бізнес-аналізу***.*

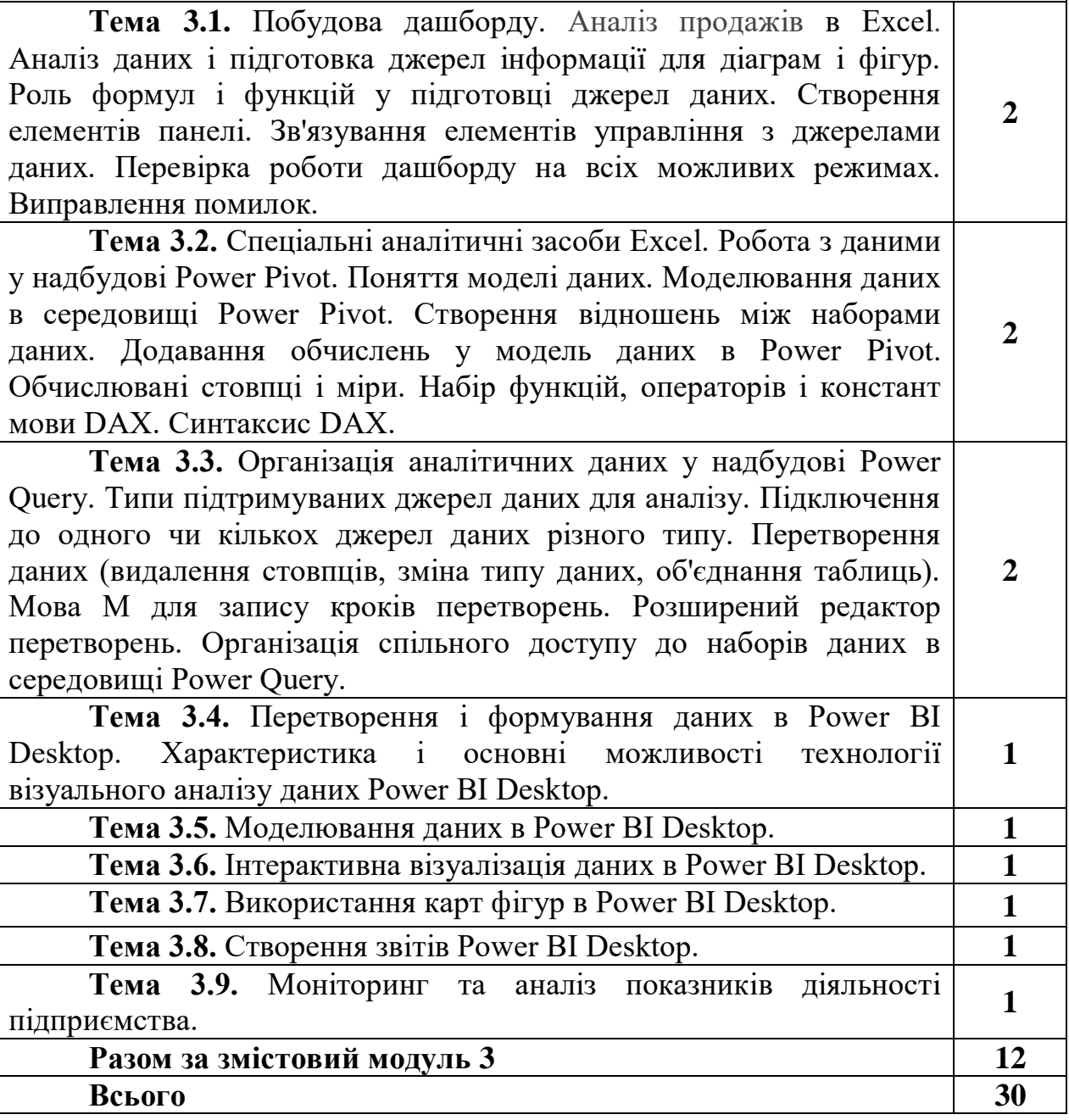

#### **6.3. Самостійна робота**

<span id="page-9-0"></span>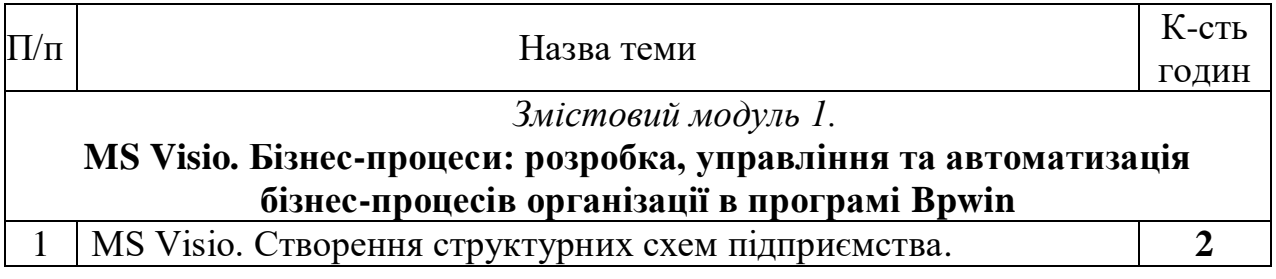

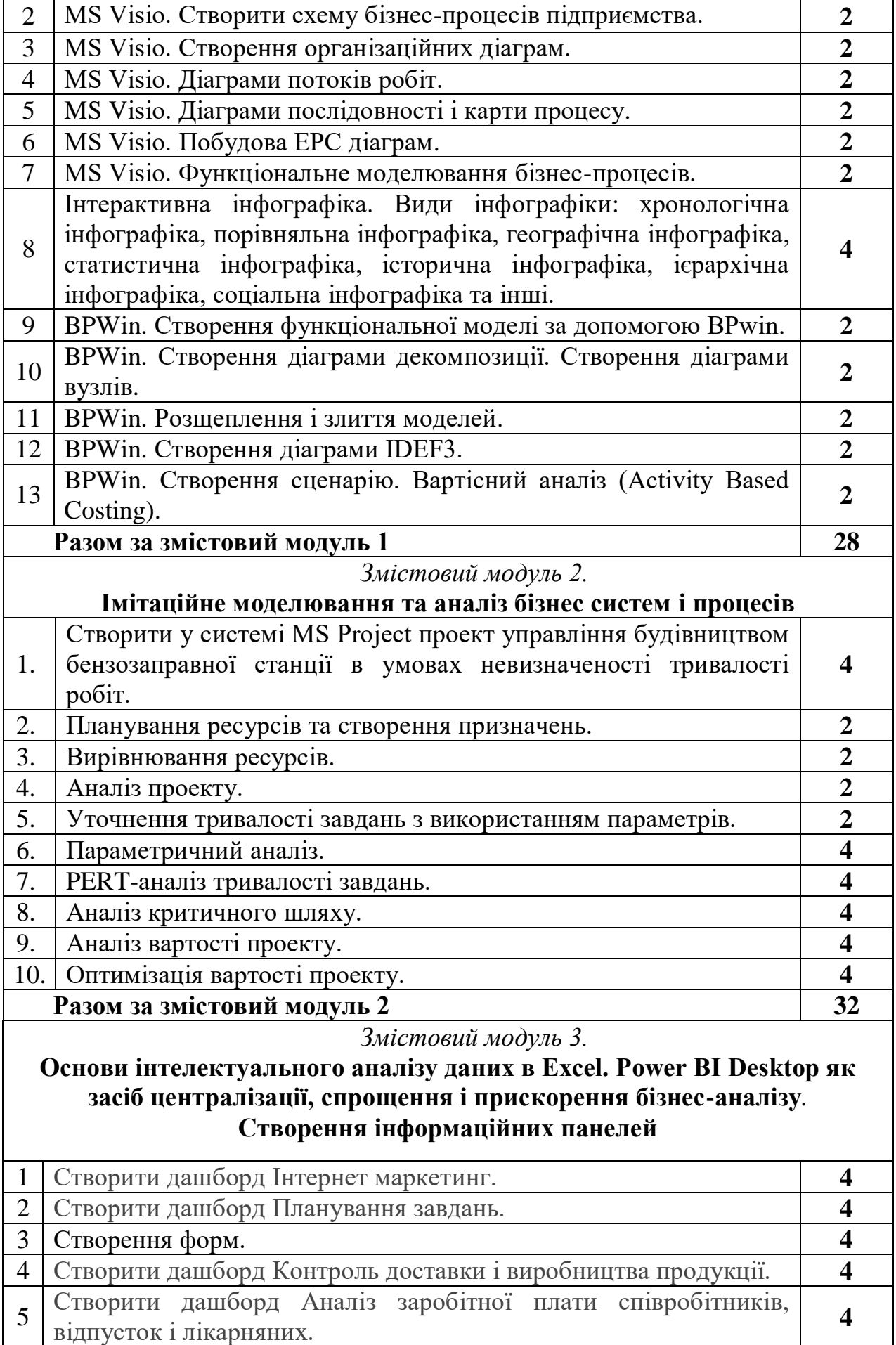

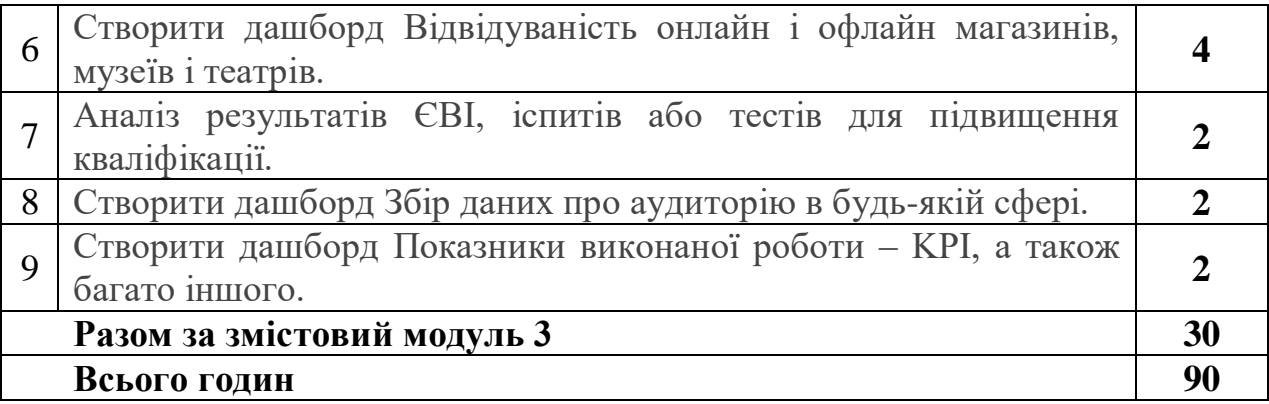

Примітка: У розрахунку годин на виконання самостійної роботи передбачено час на виконання індивідуального завдання.

#### <span id="page-11-0"></span>**6.4. Орієнтовна тематика індивідуальних та групових завдань**

Індивідуальні завдання виконуються у MS Office 2019 (2016) за допомогою Excel, VBА, MS Visio, MS Project, проте окремі елементи програми можуть бути реалізовані в інших середовищах. При необхідності продумайте сумісність Вашої програми з іншим версіями MS Office. Продумайте систему захисту Вашої програми від зламу. Підключіть всі необхідні бібліотеки для успішного запуску Вашої програми на інших комп'ютерах без додаткових налаштувань

1. На основі сайту Eurostat (https://ec.europa.eu/eurostat/web/main/data/ database) розробити ІС для аналізу медичної безпеки країн Європи та їх взаємозв'язку з основними макроекономічними показниками.

2. Розробити ІС для аналізу взаємозалежності індексу інноваційності економіки від факторів індикаторів вищої освіти країн ЄС та США.

3. Розробити ІС для аналізу взаємозв'язку між монетарною політикою та розривами ВВП для країн Європи.

4. Розробити ІС для аналізу конкурентності країн у податковій сфері.

5. Розробити ІС для аналізу процесів вирівнювання основних макроекономічних показників у країнах Європи.

6. Розробити ІС для аналізу процесів міграції у країнах Європи.

7. Розробити ІС для постійного обчислення ефективних валютних курсів країн США, країн Азії та України.

8. Розробити ІС, що дозволяє вивчати взаємовплив між кліматичними змінами на планеті в залежності від промислових та інших викидів на основі Google datasets.

9. Створити ІС для аналізу розриву інфляційного паритету країн світу та їх валютних курсів.

10. Створити ІС діяльності агропромислового комплексу України, що містить всі основні показники діяльності агропромислового комплексу України. Реалізувати аналіз галузей сільського господарства, побудувати індекс безпеки сільського господарства, визначити найважливіші макроекономічні показники, що впливають на індекс сільського господарства безпеки.

11. Створити ІС для аналізу та прогнозування нерівності доходів в країнах Європи та США.

12. Створити ІС для вивчення та аналізу процесів вирівнювання відносних показників захворюваності коронавірусом в країнах світу.

13. Створити ІС для формування песимістичних, реалістичних та оптимістичних прогнозів на основі інтелектуального аналізу БД фірми.

14. На основі сайту Eurostat розробити ІС для аналізу процесів злочинності країн Європи та їх взаємозв'язку з основними макроекономічними показниками.

15. Розробити ІС для аналізу гендерної рівності в економічній та підприємницькій діяльності.

16. Розробити ІС для аналізу підприємницької діяльності університетів світу. Розробити ІС для постійного обчислення ефективних валютних курсів країн світу.

17. Розробити ІС, що за поданими даними виділяє тренд, сезонні коливання та прогнозує залишки.

18. Створити ІС для проведення маркетингового опитування покупців.

19. Розробити ІС для тестування студентів та обробкою результатів в онлайн режимі.

20. Створити ІС-тренінг з методів оптимізації та тестування гіпотез.

<span id="page-12-0"></span>21. Створити ІС для аналізу виводу на ринок нової продукції (маркетингове дослідження).

## **7. МЕТОДИ НАВЧАННЯ**

Під час лекційного курсу застосовуються слайдові презентації у програмі Microsoft Office PowerPoint, роздатковий матеріал, дискусійне обговорення проблемних питань. Практичні заняття проводяться у вигляді семінарів-практикумів з виконанням ситуаційних та розрахункових завлань індивідуальних та в групах; конференцій; рольових ігор. Для аналізу використовуються реальні курси, які читаються на факультеті.

Самостійна робота з навчальною та довідковою літературою. Використовується Moodle, платформа ZOOM, електронна пошта, мобільний додаток Viber.

#### <span id="page-13-0"></span>**8. ФОРМИ ПОТОЧНОГО ТА ПІДСУМКОВОГО КОНТРОЛЮ**

Успішність здобувачів вищої освіти оцінюється шляхом проведення поточного, модульного та підсумкового контролю.

Поточний контроль знань здобувачів з навчальної дисципліни проводиться в усній та письмовій формі.

Поточне оцінювання знань здобувачів здійснюється під час проведення лекційних та практичних занять і має на меті перевірку рівня підготовленості здобувача до виконання конкретної роботи. Об'єктами поточного контролю є:

― активність та результативність роботи здобувача протягом семестру щодо вивчення програмного матеріалу дисципліни;

― виконання завдань на практичних заняттях;

― виконання індивідуальних та самостійних завдань.

Модульний контроль рівня знань передбачає виявлення рівня опанування здобувачем матеріалу змістового модуля та вміння застосувати теоретичні знання для вирішення практичної ситуації.

Кількість отриманих балів з кожного виду навчальних робіт за різними формами поточного контролю виставляється здобувачам у журнал академічної групи та електронний журнал після кожного контрольного заходу.

Максимальна кількість балів, яку отримує здобувач – 100 балів.

#### <span id="page-13-1"></span>**9. ЗАСОБИ ОЦІНЮВАННЯ РЕЗУЛЬТАТІВ НАВЧАННЯ**

Оцінка за лекційне заняття виставляється за активність здобувача в дискусії, якість конспекту.

Оцінку на практичному занятті здобувач отримує за виконані розрахункові завдання, командні проекти, зроблені доповіді, презентації, есе, активність під час дискусій.

Під час модульного контролю засобом оцінювання є письмова контрольна робота. Контроль здійснюється за трьома складовими: лекційною (теоретичною), практичною (розрахункові завдання) та самостійною роботою.

Під час підсумкового контролю засобами оцінювання результатів навчання з дисципліни є стандартизовані комп'ютерні тести.

# **10. КРИТЕРІЇ ОЦІНЮВАННЯ РЕЗУЛЬТАТІВ НАВЧАННЯ**

<span id="page-14-0"></span>Поточний контроль успішності здобувачів вищої освіти здійснюється за чотирирівневою шкалою – «2», «3», «4», «5».

### **Критерії оцінювання результатів навчання за чотирирівневою шкалою**

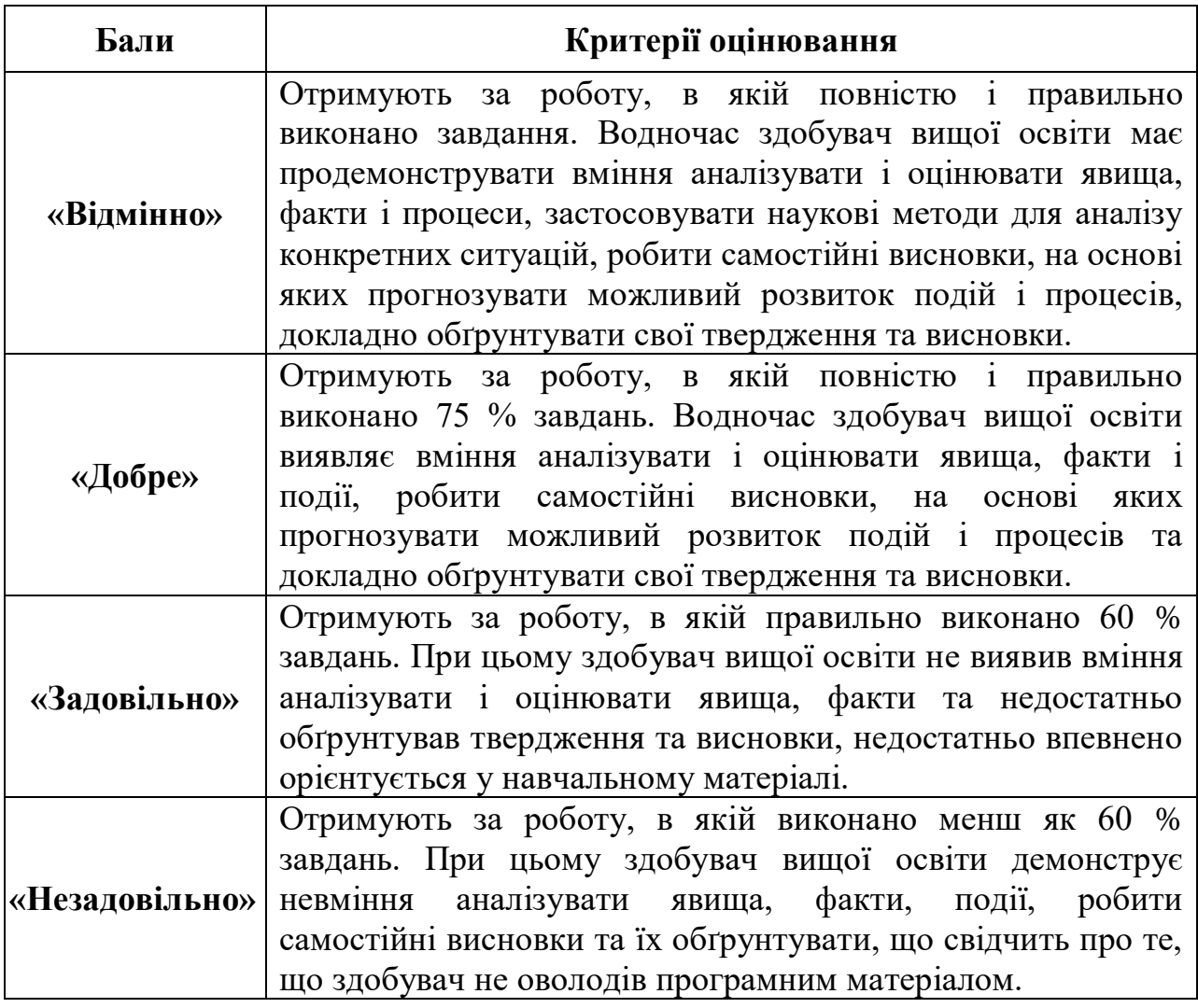

Підсумкова оцінка з дисципліни виставляється за 100-бальною шкалою. Вона обчислюється як сума балів з поточного, модульного та підсумкового контролю.

Сума балів з поточного контролю визначається як середнє арифметичне значення (САЗ) всіх отриманих здобувачем оцінок за такою формулою:

$$
5\Pi K = \frac{CA3 \times \max \Pi K}{5},
$$

де *БПК* – бали з поточного контролю; *САЗ* – середнє арифметичне значення усіх отриманих здобувачем оцінок (з точністю до 0,01); *mах ПК* – максимально можлива кількість балів з поточного контролю.

Відсутність здобувача на занятті у формулі приймається як «0».

#### **Розподіл балів, що присвоюється здобувачам вищої освіти за підсумкового контролю «іспит»**

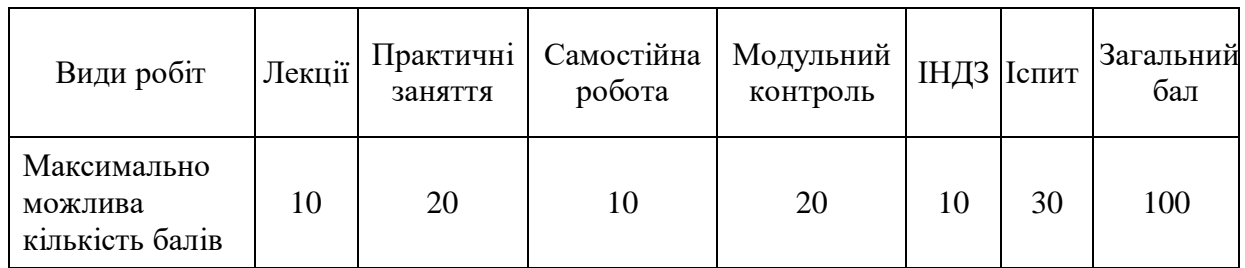

## **Шкала оцінювання успішності здобувачів вищої освіти**

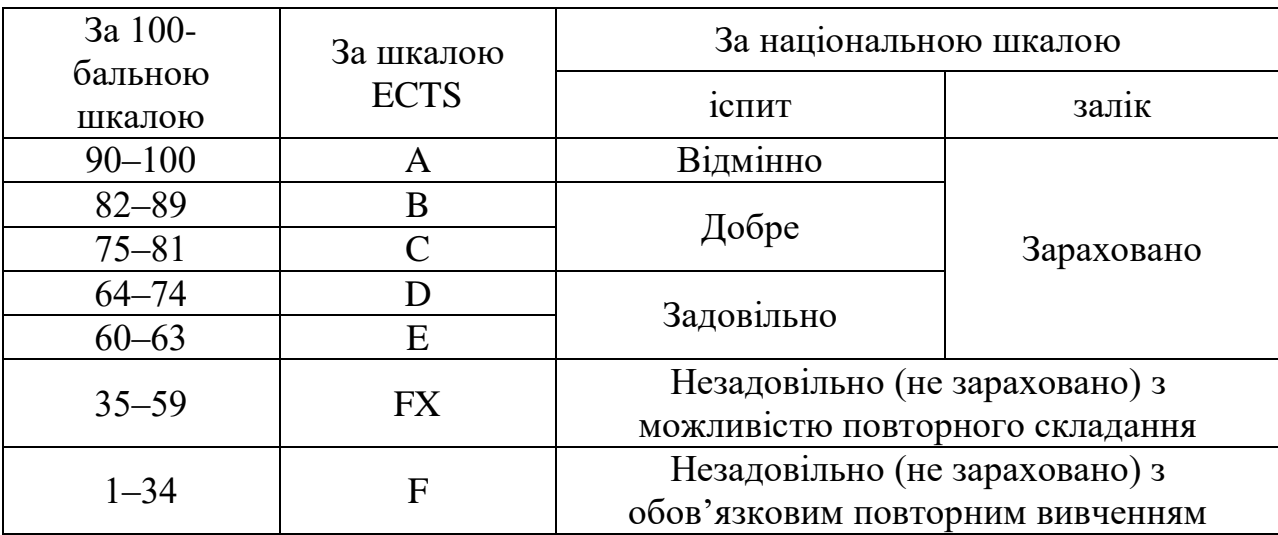

## <span id="page-15-0"></span>**11. ПЕРЕЛІК НАОЧНИХ ТА ТЕХНІЧНИХ ЗАСОБІВ НАВЧАННЯ**

## *Наочні засоби:*

- 1. Слайдові презентації у програмі Microsoft Office PowerPoint.
- 2. Інформаційні стенди у навчальній аудиторії.

## *Технічні засоби:*

- 1. Персональний комп'ютер.
- 2. Принтер.
- 3. Мультимедійне обладнання.

#### **Базова література**

<span id="page-16-0"></span>1. Управління проектами : навчальний посібник до вивчення дисципліни для магістрів галузі знань 07 «Управління та адміністрування» спеціальності 073 «Менеджмент». Уклад.: Л.Є. Довгань, Г.А. Мохонько, І.П Малик К. : КПІ ім. Ігоря Сікорського, 2017. 420 с. URL: https://ela.kpi.ua/bitstream/123456789/19481/1/DMM\_UP\_2017.pdf

2. Как работать с Microsoft Power BI – подробное руководство. URL: [https://netpeak.net/ru/blog/kak-rabotat-s-microsoft-power-bi-podrobnoe](https://netpeak.net/ru/blog/kak-rabotat-s-microsoft-power-bi-podrobnoe-rukovodstvo/)[rukovodstvo](https://netpeak.net/ru/blog/kak-rabotat-s-microsoft-power-bi-podrobnoe-rukovodstvo/)

3. Петрович Й.М. Управління проектами. Навчальний посібник. Видавництво Львівської політехніки. 2018. 396 с.

4. Джозеф Хiґнi. Основи управління проєктами. Фабула. 2020. 272 c.

#### **Допоміжна література**

1. Теорія прийняття рішень: рекомендації до вивчення дисципліни: навч. посіб. / Л.С. Файнзільберг, В.С., Якимчук ; КПІ ім. Ігоря Сікорського. Київ: КПІ ім. Ігоря Сікорського, 2017. 24 с.

2. Теорія прийняття рішень підручник / М.П. Бутко, І.М. Бутко, В.П. Мащенко та ін. За ред. Бутка М.П. К. : «Центр учбової літератури», 2015. 360 с.

3. Скотт Гелмерс А. Microsoft Visio 2013. Шаг за шагом. М. : Эком, 2014. 612 с.

4. Культин Н. Инструменты управления проектами. Project Expert и Microsoft Project. Издательство: БХВ-Петербург, 2012. 160 с.

5. Репин В.В. Бизнес-процессы. Моделирование, внедрение, управление. Москва : Издательство Манн, Иванов и Фербер. 2012. 512 с.

6. Лук'яненко І.Г. Системне моделювання показників бюджетної системи України: принципи та інструменти. Київ : Видав. дім «Києво-Могилянська академія», 2004. 542 с.

7. Трофимчук М.І., Бондар О.С., Моделювання функціонування і розвитку соціально-економічного стану регіону з урахуванням екологічних факторів. *Агросвіт*, 2020. № 2. С. 38-48. URL: <http://www.agrosvit.info/index.php?op=1&z=3070&i=5>

8. Power BI. NDSU, 2020. 11 p. URL: https://www.ndsu.edu/fileadmin/oira/Data\_Resources/GettingStartedWithPowerBI Desktop.pdf

1. Начало работы с Power BI Desktop. URL: <https://docs.microsoft.com/ru-ru/power-bi/desktop-getting-started>

2. Microsoft Power BI Desktop. URL: https://www.microsoft.com/uk-UA/download/details.aspx?id=45331

3. Топ 10 лучших CRM систем для Украины. URL: <http://www.livebusiness.com.ua/tools/crm>

4. Добровська Л.М., Аверьянова О.В. Управління ІТ-проектами в Microsoft Project: Комп'ютерний практикум. [Електронний ресурс]. Київ: КПІ ім. Ігоря Сікорського, 2020 152 с. URL: [https://ela.kpi.ua/bitstream/123456789/33622/1/KV\\_prakt\\_Upr\\_proektamy.pdf](https://ela.kpi.ua/bitstream/123456789/33622/1/KV_prakt_Upr_proektamy.pdf)

5. Чупров К.К. Экспресс-метод диагностики бизнес-процессов компании [Электронный ресурс]. 2011. URL: <http://www.cfin.ru/management/controlling/fsa/express.shtml>